#### Face Detection via AdaBoost

Linda Shapiro

CSE 455

1

# What's Coming

- 1. Review of the basic AdaBoost algorithm (next)
- 2. The Viola Jones face detector features
- 3. The modified AdaBoost algorithm that is used in Viola-Jones face detection
- 4. HW 4

## Learning from weighted data

sample class weight 1.5 2.6 I 1/4 2.3 8.9 II 3/4

sample class  $1.526$ 2.3 8.9 II 2.3 8.9 II 2.3 8.9 II

#### **Consider a weighted dataset**

- W<sub>i</sub> weight of *i*th training example (x<sup>i</sup>,y<sup>i</sup>)
- Interpretations:
	- $-$  *i*th training example counts as if it occurred  $W_i$  % times
	- If I were to "resample" data, I would get more samples of "heavier" data points

**Now, always do weighted calculations:**

# Basic AdaBoost Overview

- Input is a set of training examples  $(X_i, y_i)$  i = 1 to m.
- We train a sequence of weak classifiers, such as decision trees, neural nets or SVMs. Weak because not as strong as the final classifier.
- The training examples will have weights, initially all equal.
- At each step, we use the current weights, train a new classifier, and use its performance on the training data to produce new weights for the next step (normalized).
- But we keep ALL the weak classifiers.
- When it's time for testing on a new feature vector, we will combine the results from all of the weak classifiers.

Idea of Boosting (from AI text)

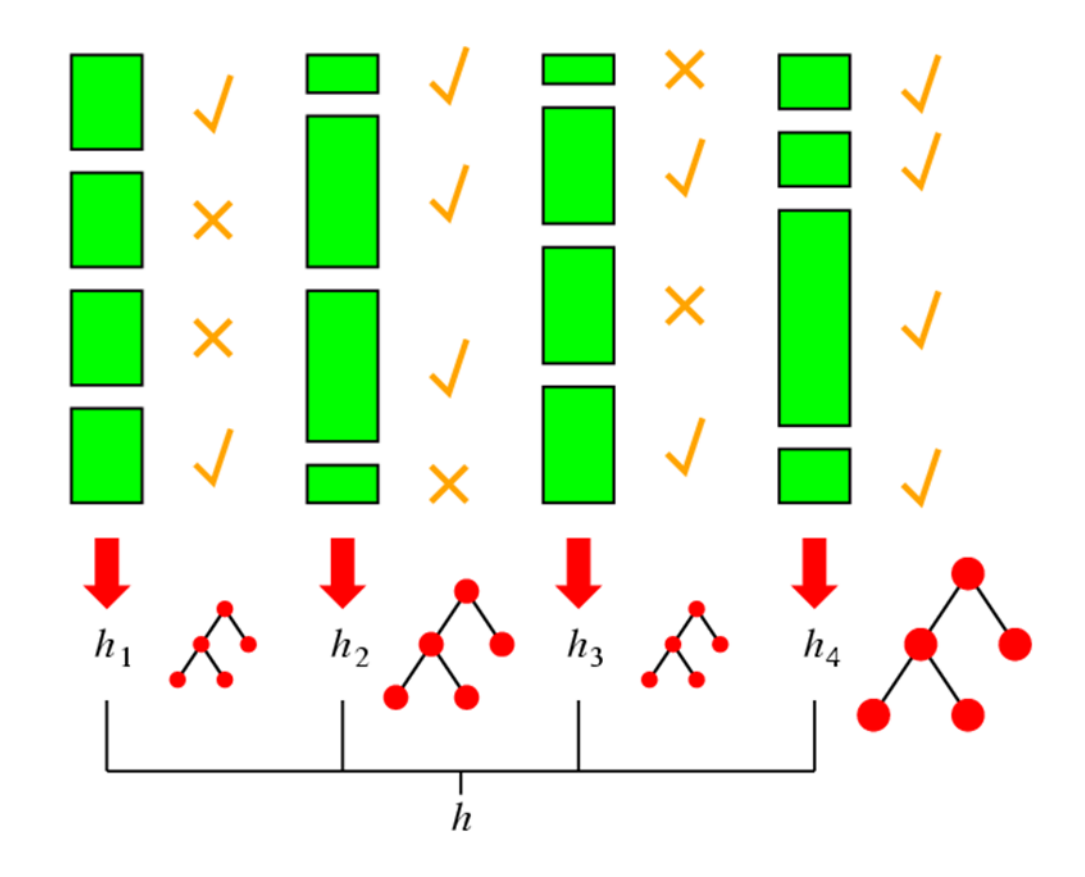

#### Face detection

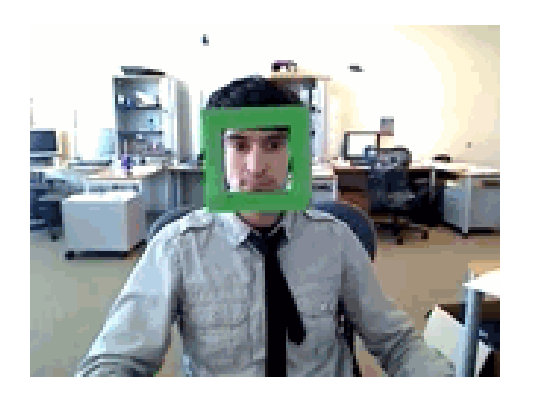

7

State-of-the-art face detection demo (Courtesy [Boris Babenko](http://vision.ucsd.edu/~bbabenko/))

#### Face detection and recognition

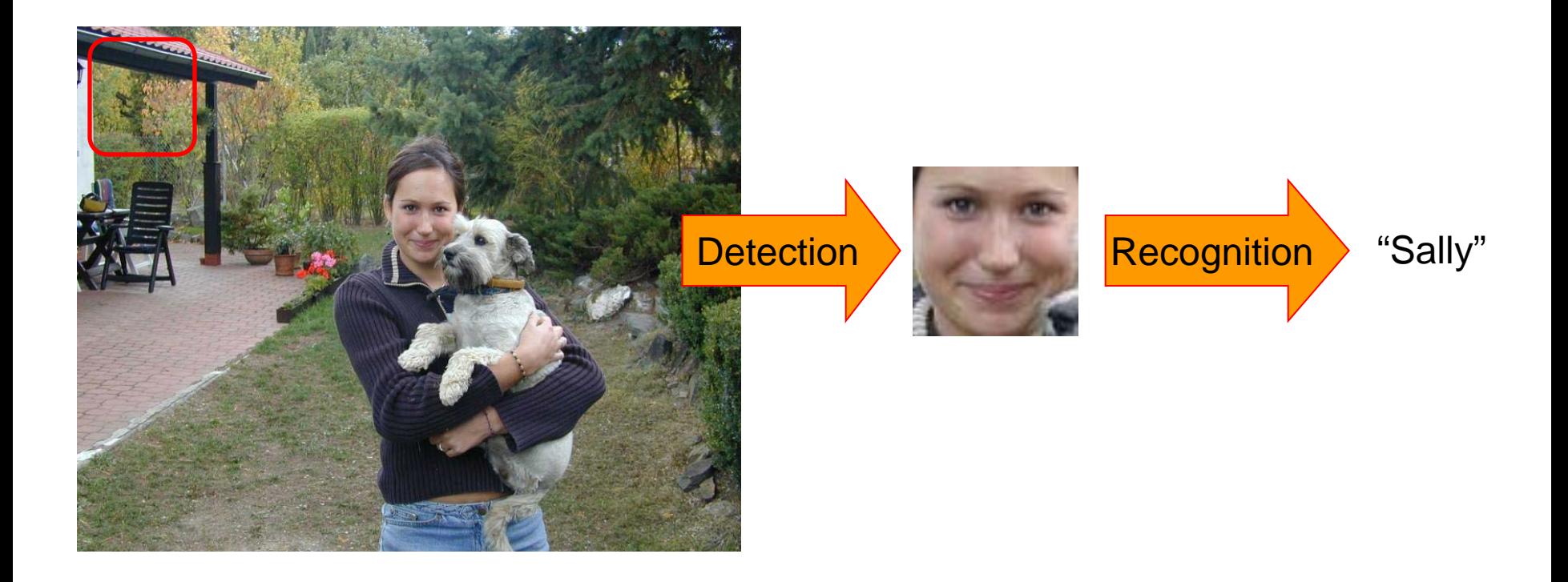

#### Face detection

Where are the faces?

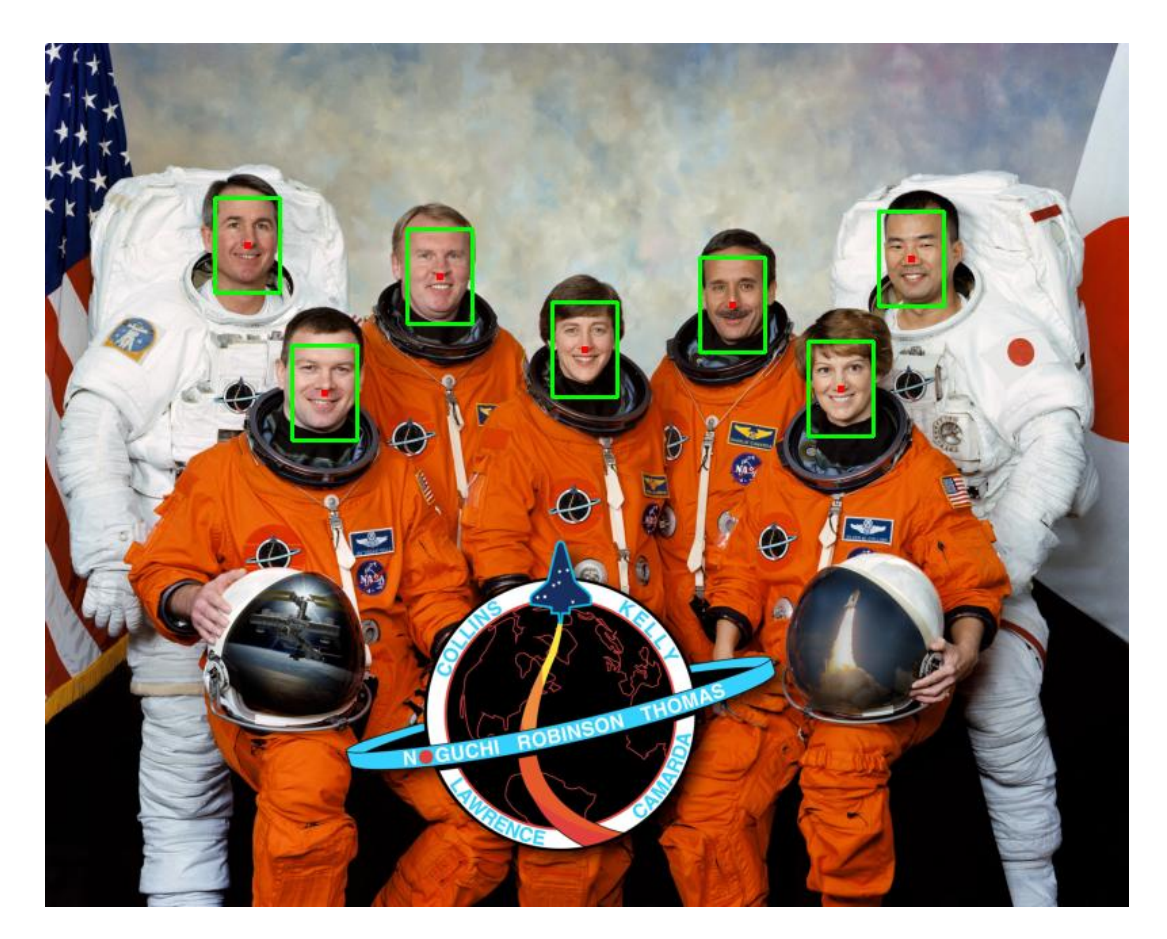

#### Face Detection

What kind of features?

- Rowley: 32 x 32 subimages at different levels of a pyramid
- Viola/Jones: rectangular features

What kind of classifiers?

- Rowley: neural nets
- Viola/Jones: Adaboost over simple one-node decision trees (stumps)

## Image Features

"Rectangle filters"

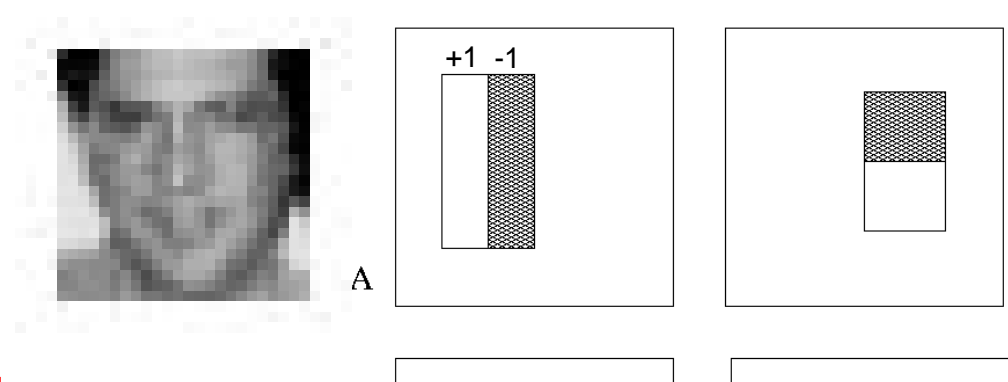

People call them Haar-like features, since similar to 2D Haar wavelets.

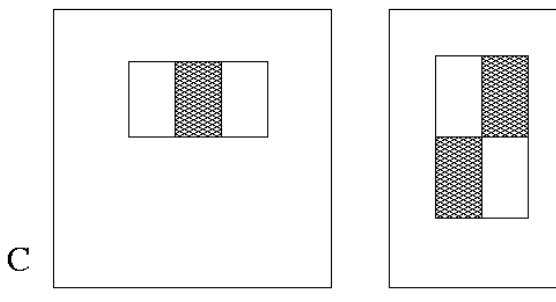

*Value =* 

*∑ (pixels in white area) – ∑ (pixels in black area)*

 $\overline{B}$ 

D

#### Feature extraction

#### **"Rectangular" filters**

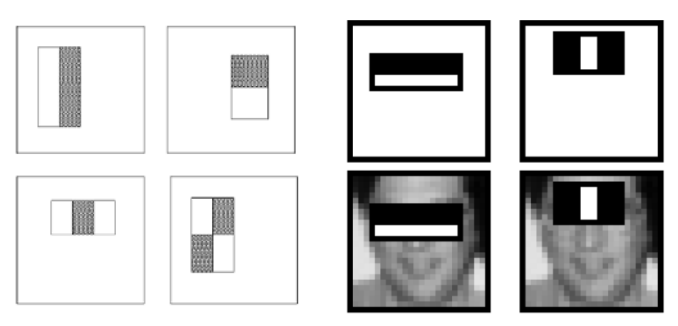

**Feature output is difference between adjacent regions**

**Efficiently computable with integral image: any sum can be computed in constant time**

**Avoid scaling images scale features directly for same cost**

**Viola & Jones, CVPR 2001**

# Recall: Sums of rectangular regions

How do we compute the sum of the pixels in the red box?

After some pre-computation, this can be done in constant time for any box.

This "trick" is commonly used for computing Haar wavelets (a fundemental building block of many object recognition approaches.)

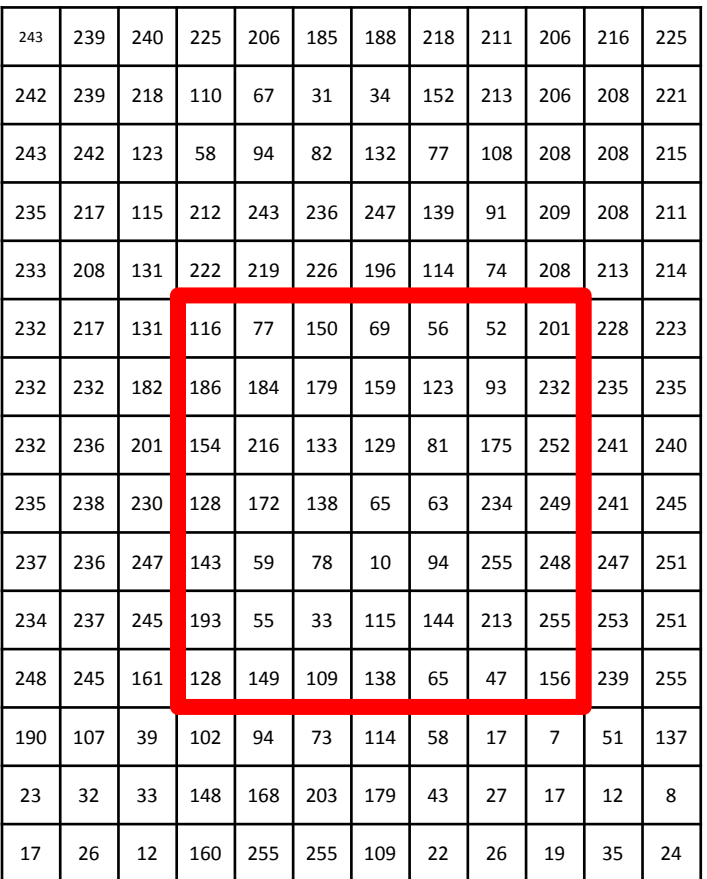

# Sums of rectangular regions

The trick is to compute an "integral image." Every pixel is the sum of its neighbors to the upper left.

Sequentially compute using:

$$
I(x, y) = I(x, y) +\nI(x - 1, y) + I(x, y - 1) -\n-I(x - 1, y - 1)
$$

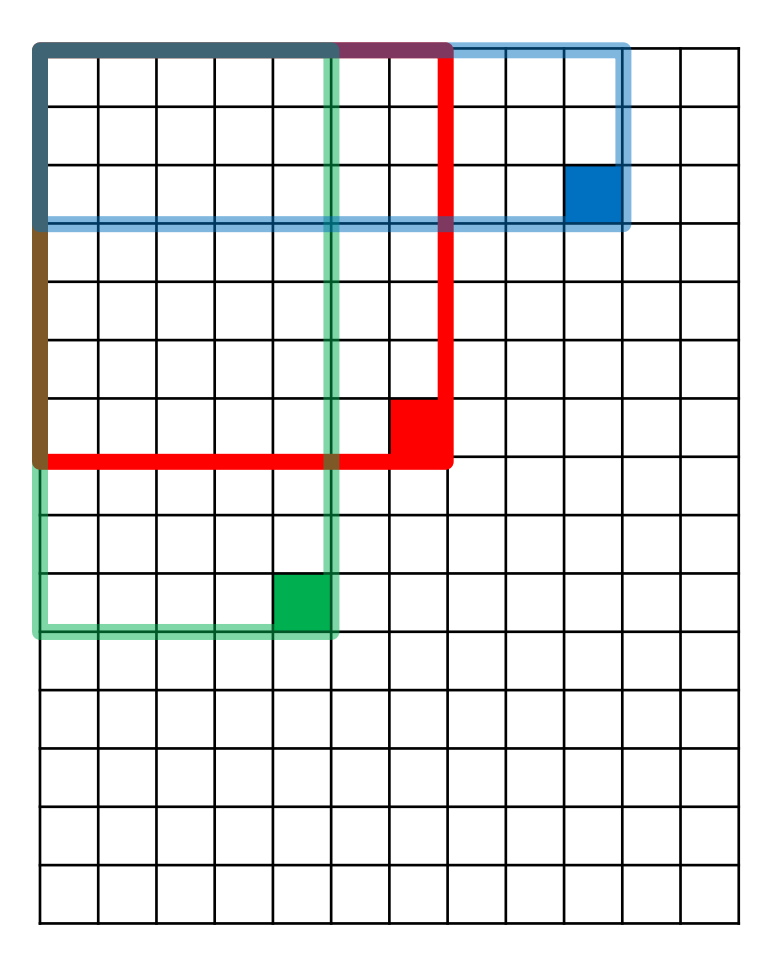

## Sums of rectangular regions

Solution is found using:

*A + D – B - C*

What if the position of the box lies between pixels?

Use bilinear interpolation.

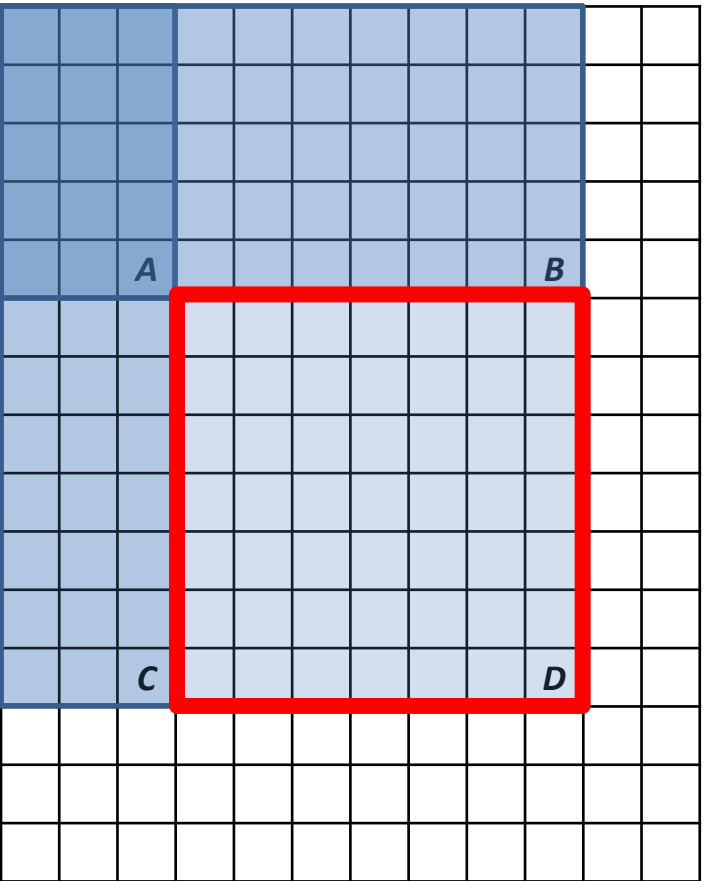

## Large library of filters

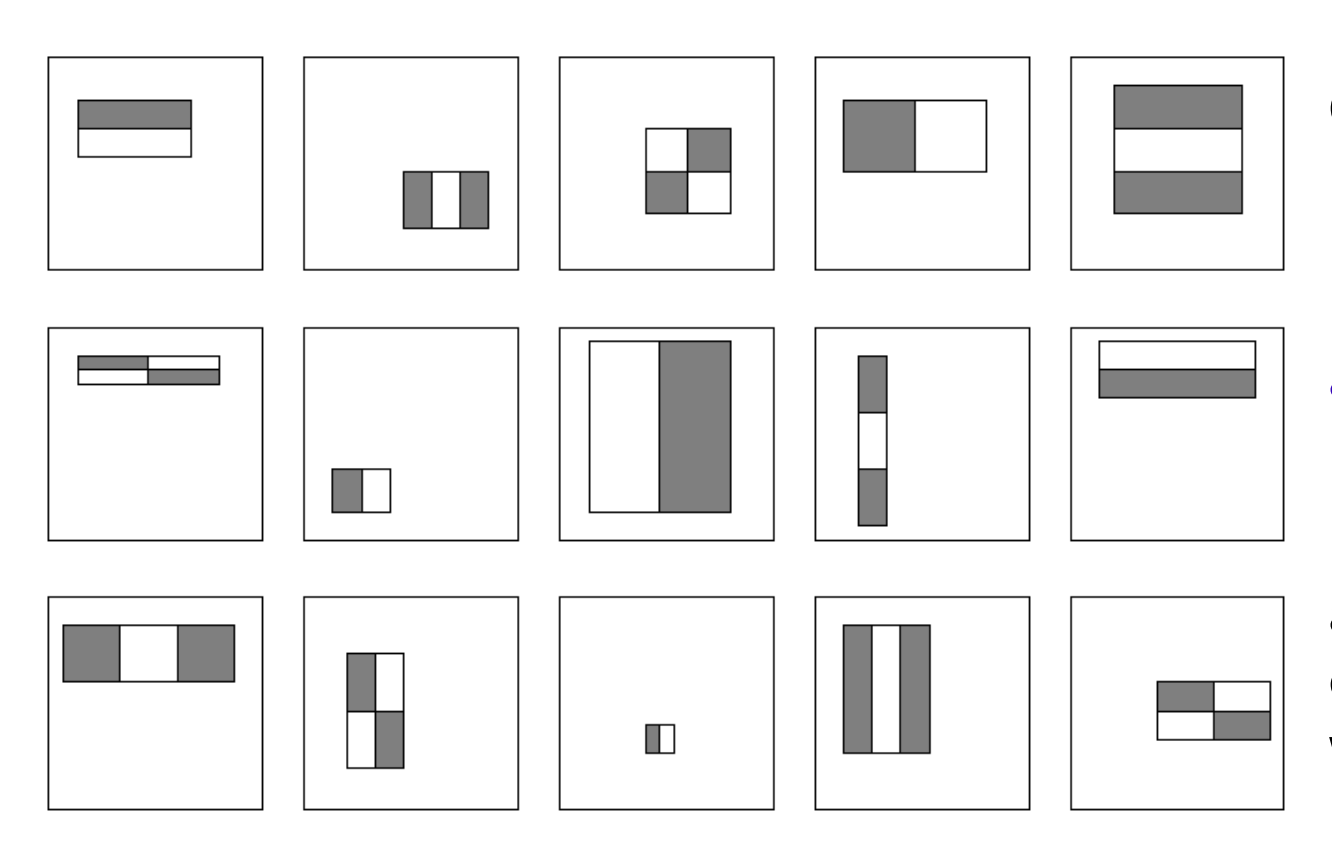

**Considering all possible filter parameters: position, scale, and type:** 

**160,000+ possible features associated with each 24 x 24 window**

**Use AdaBoost both to select the informative features and to form the classifier**

## Feature selection

- For a 24x24 detection region, the number of possible rectangle features is ~160,000!
- At test time, it is impractical to evaluate the entire feature set
- Can we create a good classifier using just a small subset of all possible features?
- How to select such a subset?

## AdaBoost for feature+classifier selection

Want to select the single rectangle feature and threshold that best separates positive (faces) and negative (non-faces) training examples, in terms of *weighted* error.

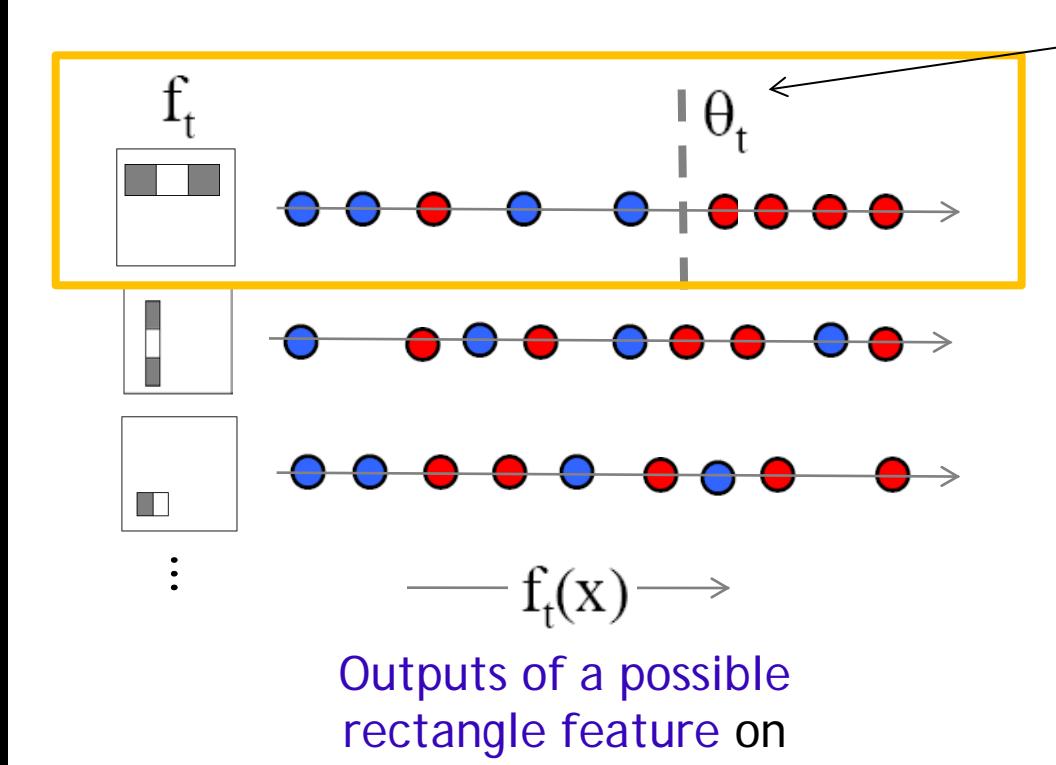

training examples x

(faces and non faces)

**Resulting weak classifier:**  $\theta_t$  is a threshold for classifier ht

$$
h_t(x) = \begin{cases} +1 & \text{if } f_t(x) > \theta_t \\ 0 & \text{otherwise} \end{cases}
$$

**For next round, reweight the examples according to errors, choose another filter/threshold combo.**

**Viola & Jones, CVPR 2001** 18

## Weak Classifiers

- Each weak classifier works on exactly one rectangle feature.
- Each weak classifier has 3 associated variables
	- 1. its threshold θ
	- 2. its polarity p
	- 3. its weight α
- The polarity can be 0 or 1 (in our code)
- The weak classifier computes its one feature f
	- When the polarity is 1, we want  $f > \theta$  for face
	- When the polarity is 0, we want  $f < \theta$  for face
- The weight will be used in the final classification by AdaBoost.

#### AdaBoost: Intuition

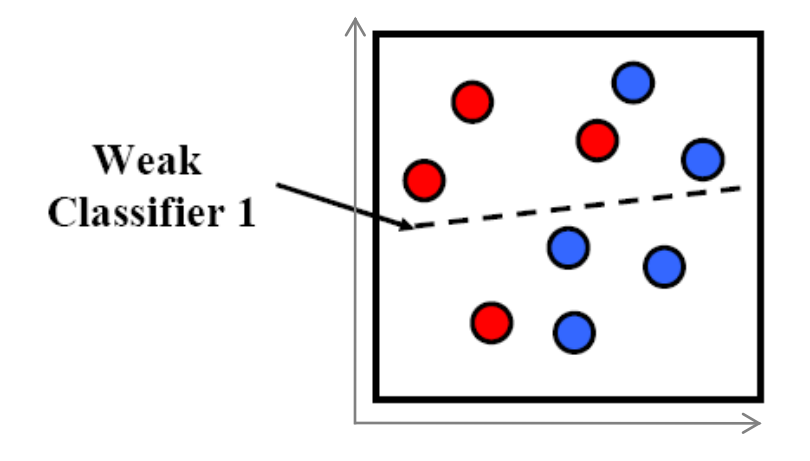

**Consider a 2-d feature space with positive and negative examples.**

**Each weak classifier splits the training examples with at least 50% accuracy.**

**Examples misclassified by a previous weak learner are given more emphasis at future rounds.**

#### AdaBoost: Intuition

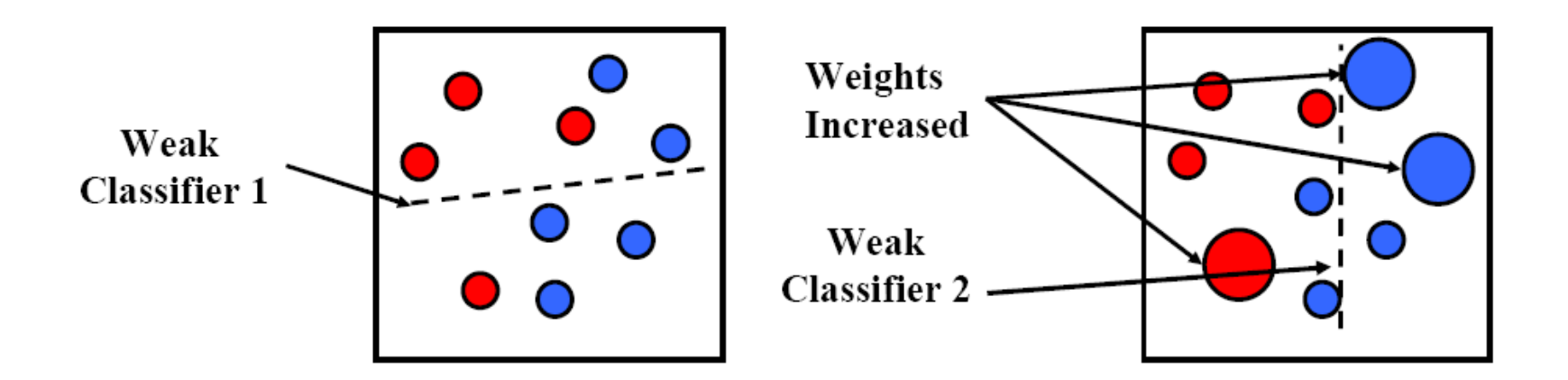

#### AdaBoost: Intuition

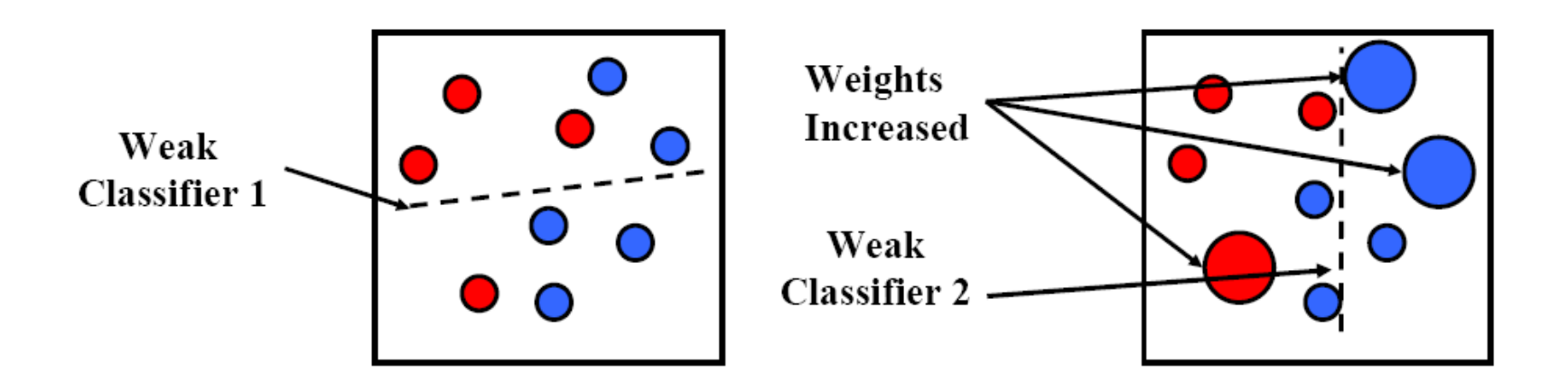

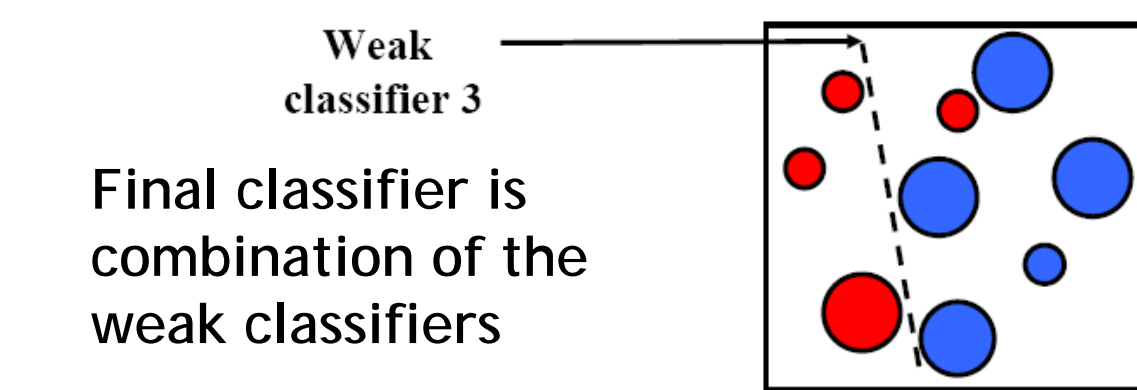

K. Grauman, B. Leibe

• The final strong classifier is:

$$
h(x) = \begin{cases} 1 & \text{otherwise} \\ 0 & \text{otherwise} \end{cases}
$$
  
where  $\alpha_t = \log \frac{1}{\beta_t}$ 

#### $β_t = ε_t / (1 - ε_t)$ : the training error of the classifier h<sub>t</sub>

- Final classifier is combination of the weak ones, weighted according to error they had.
- The code computes a SCORE based on the difference of the two above summations.
- I'm going to go over these things again in the assignment slides.

#### AdaBoost Algorithm modified by Viola Jones

- Given example images  $(x_1, y_1), \ldots, (x_n, y_n)$  where  $y_i = 0, 1$  for negative and positive examples respectively.
- Initialize weights  $w_{1,i} = \frac{1}{2m}, \frac{1}{2i}$  for  $y_i = 0, 1$  respectively, where  $m$  and  $l$  are the number of negatives and positives respectively.
- For  $t = 1, \ldots, T$ :
	- 1. Normalize the weights,

$$
w_{t,i} \leftarrow \frac{w_{t,i}}{\sum_{j=1}^{n} w_{t,j}}
$$

so that  $w_t$  is a probability distribution.

- 2. For each feature, j, train a classifier  $h_j$  which is restricted to using a single feature. The error is evaluated with respect to  $w_t$ ,  $\epsilon_i$  =  $\sum_i w_i |h_j(x_i) - y_i|$ . sum over training samples
- 3. Choose the classifier,  $h_t$ , with the lowest error  $\epsilon_t$ .
- 4. Update the weights:

$$
w_{t+1,i} = w_{t,i} \beta_t^{1-e_i}
$$

where  $e_i = 0$  if example  $x_i$  is classified correctly,  $e_i = 1$  otherwise, and  $\beta_t = \frac{\epsilon_t}{1 - \epsilon_t}$ .

NOTE: Our code uses equal weights for all samples

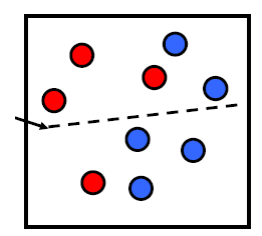

 $\{X_1,...X_n\}$ 

For T rounds: meaning we will construct T weak classifiers

Normalize weights

Find the best threshold and polarity for each feature, and return error ε.

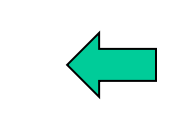

Re-weight the examples: Incorrectly classified -> more weight Correctly classified -> less weight

#### 24

# Recall

- Classification
	- Decision Trees and Forests
	- Neural Nets
	- SVMs
	- Boosting
	- ....
- **Face Detection** 
	- Simple Features
	- Integral Images
	- Boosting

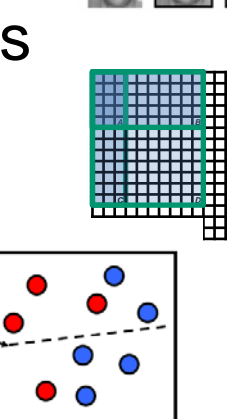

 $\overline{\mathbf{u}}$ 

## Picking the threshold for the best classifier: the idea

Efficient single pass approach:

The features are actually **sorted** in the code according to numeric value!

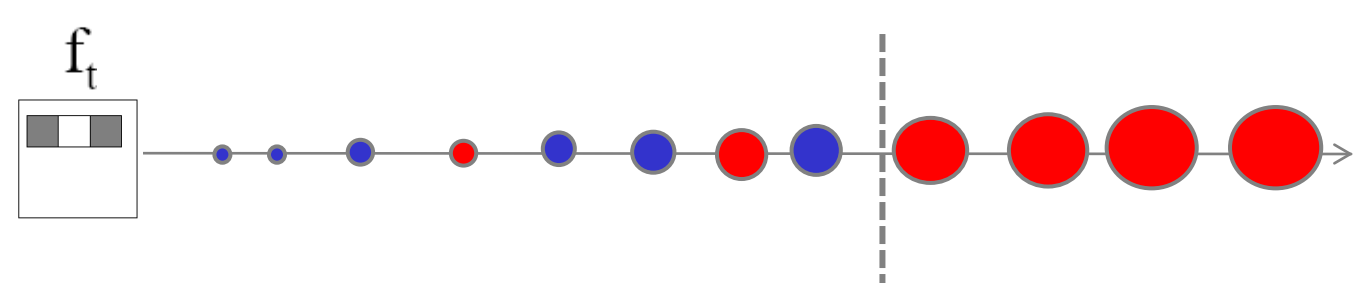

At each sample compute:

$$
e = min(S + (T - S), S + (T - S))
$$

Find the minimum value of  $e$ , and use the value of the corresponding sample as the threshold.

S = sum of weights of samples with feature value below the current sample

- $T =$  total sum of all samples
- S and T are for faces; S and T are for background. 26

## Picking the threshold for the best classifier: the details for coding

The **features** for the training samples are actually **sorted** in the code according to numeric value!

Algorithm:

- 1. find AFS, the sum of the weights of all the face samples
- 2. find ABG, the sum of the weights of all the background samples
- 3. set to zero FS, the sum of the weights of face samples so far
- 4. set to zero BG, the sum of the weights of background samples so far
- 5. go through each sample s in a loop IN THE SORTED ORDER

At each sample, add weight to FS or BG and compute:

#### $\ell$  = min (BG + (AFS – FS), FS + (ABG – BG))

Find the minimum value of **e**, and use the feature value of the corresponding sample as the threshold.

## What's going on?

$$
error = min (BG + (ATS - FS), FS + (ABG - BG))
$$
  
left  
right  
right

- Let's pretend the weights on the samples are all 1's.
- The samples are arranged in ascending order by feature value and we know which ones are faces (f) and background (b).
- Left is the number of background patches so far plus the number of faces yet to be encountered.
- Right is the number of faces so far plus the number of background patches yet to be encountered.

28 b b b f b f f b f f (6,4) (7,3) (8,2) (7,3) (8,2) (7,3) (4,4) (7,3) (6,4) (5,5) min 4 3 **2** 3 2 3 4 3 4 5 1+5-0 0+5-1

# Measuring classification performance

- Confusion matrix
- **Accuracy**  $-$  (TP+TN)/ (TP+TN+FP+FN)
- True Positive Rate=Recall  $-$  TP/(TP+FN)
- False Positive Rate  $-$  FP/(FP+TN)
- Precision
	- $-$  TP/(TP+FP)
- F1 Score
	- 2\*Recall\*Precision/ (Recall+Precision)

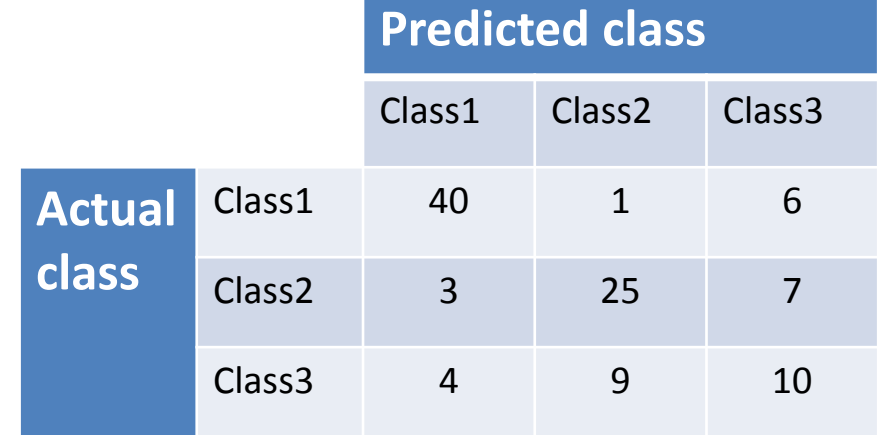

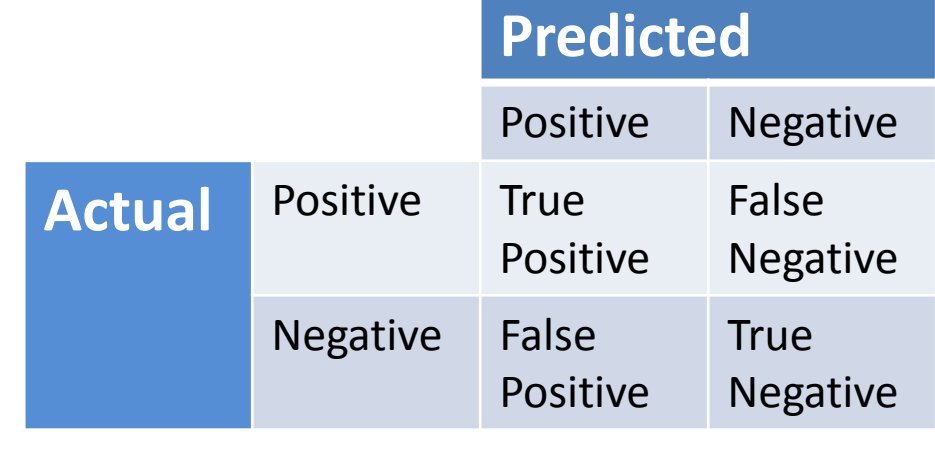

## Boosting for face detection

• First two features selected by boosting:

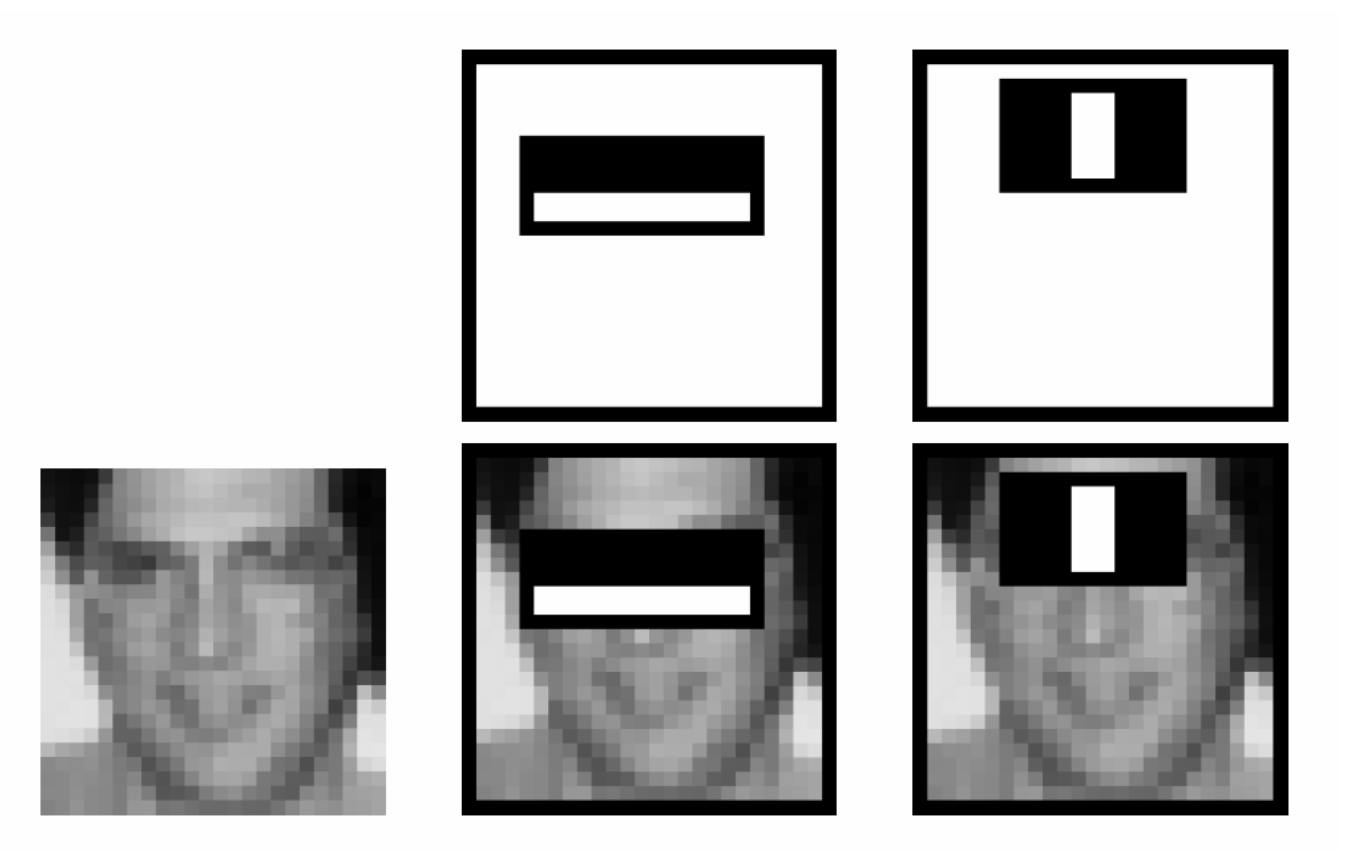

This feature combination can yield 100% detection rate and 50% false positive rate  $_{30}$ 

## Boosting for face detection

• A 200-feature classifier can yield 95% detection rate and a false positive rate of 1 in 14084

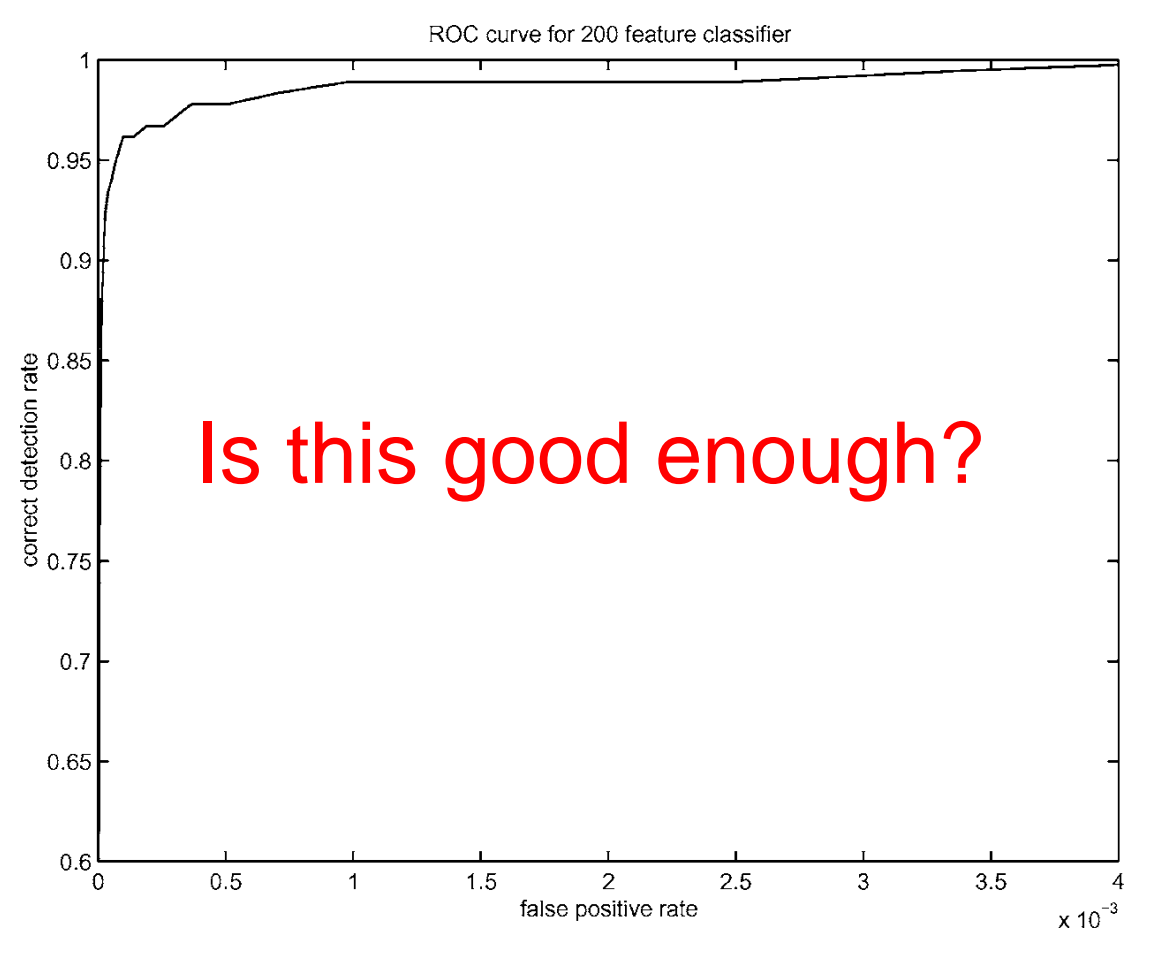

Receiver operating characteristic (ROC) curve

#### Attentional cascade (from Viola-Jones) This part will be **extra credit** for HW4

- We start with simple classifiers which reject many of the negative sub-windows while detecting almost all positive sub-windows
- Positive response from the first classifier triggers the evaluation of a second (more complex) classifier, and so on
- A negative outcome at any point leads to the immediate rejection of the sub-window

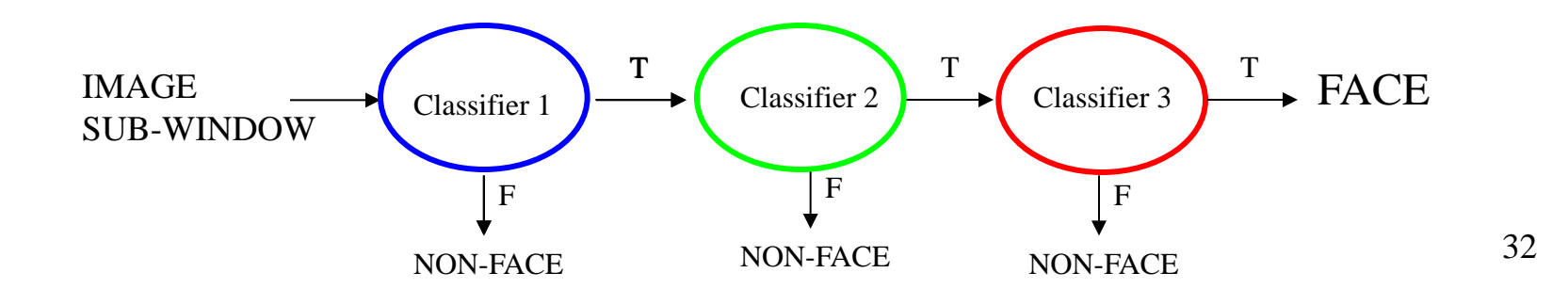

## Attentional cascade

• Chain of classifiers that are progressively more complex and have lower false positive rates:

Receiver operating characteristic

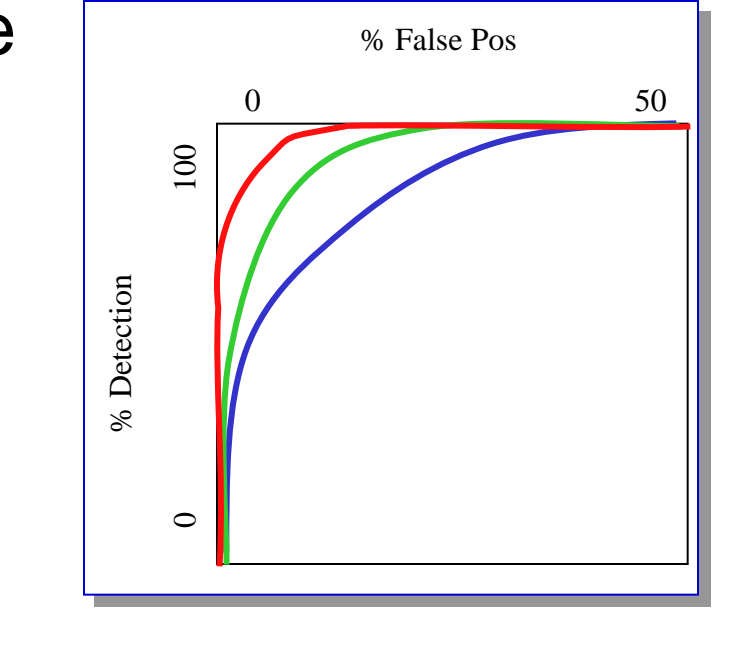

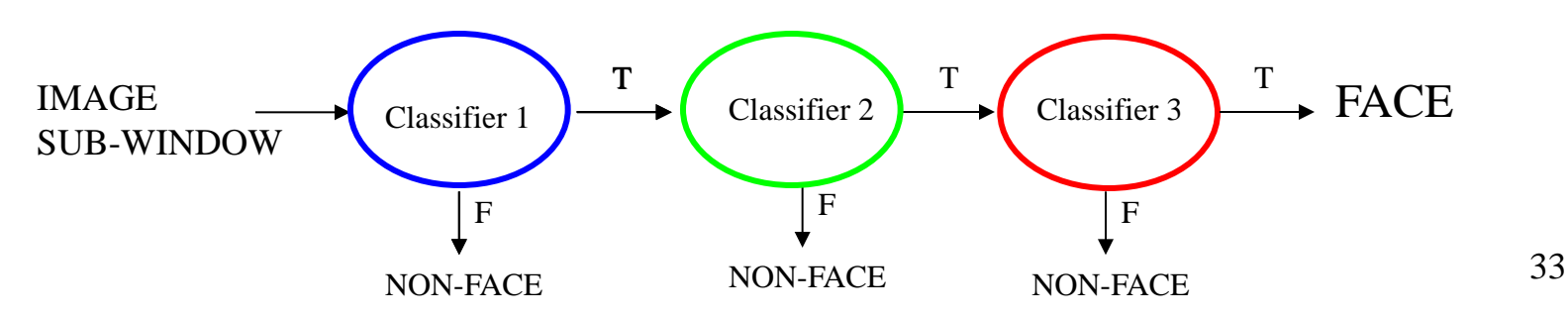

#### Attentional cascade

- The detection rate and the false positive rate of the cascade are found by multiplying the respective rates of the individual stages
- A detection rate of 0.9 and a false positive rate on the order of 10<sup>-6</sup> can be achieved by a 10-stage cascade if each stage has a detection rate of 0.99 (0.99<sup>10</sup>  $\approx$  0.9) and a false positive rate of about 0.30 (0.3<sup>10</sup> ≈ 6×10<sup>-6</sup>)

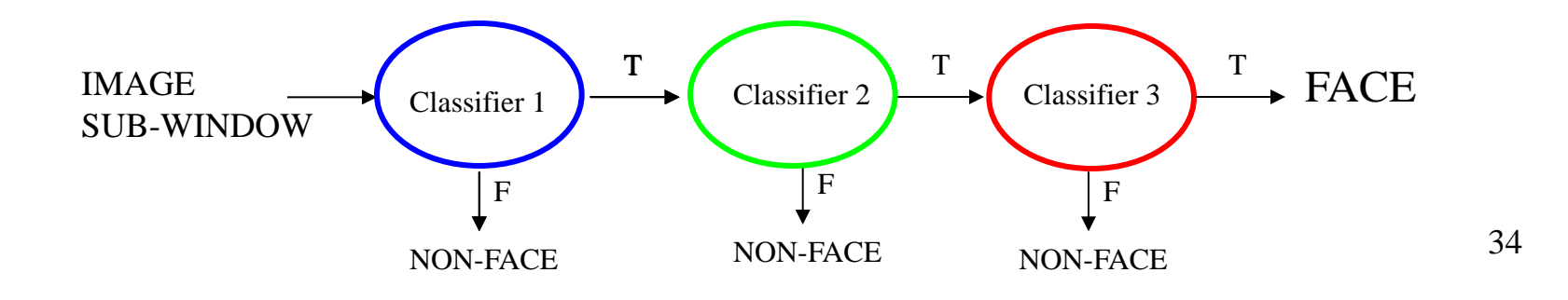

## Training the cascade

- Set target detection and false positive rates for each stage
- Keep adding features to the current stage until its target rates have been met
	- Need to lower AdaBoost threshold to maximize detection (as opposed to minimizing total classification error)
	- Test on a *validation set*
- If the overall false positive rate is not low enough, then add another stage
- Use false positives from current stage as the negative training examples for the next stage

#### Viola-Jones Face Detector: Summary

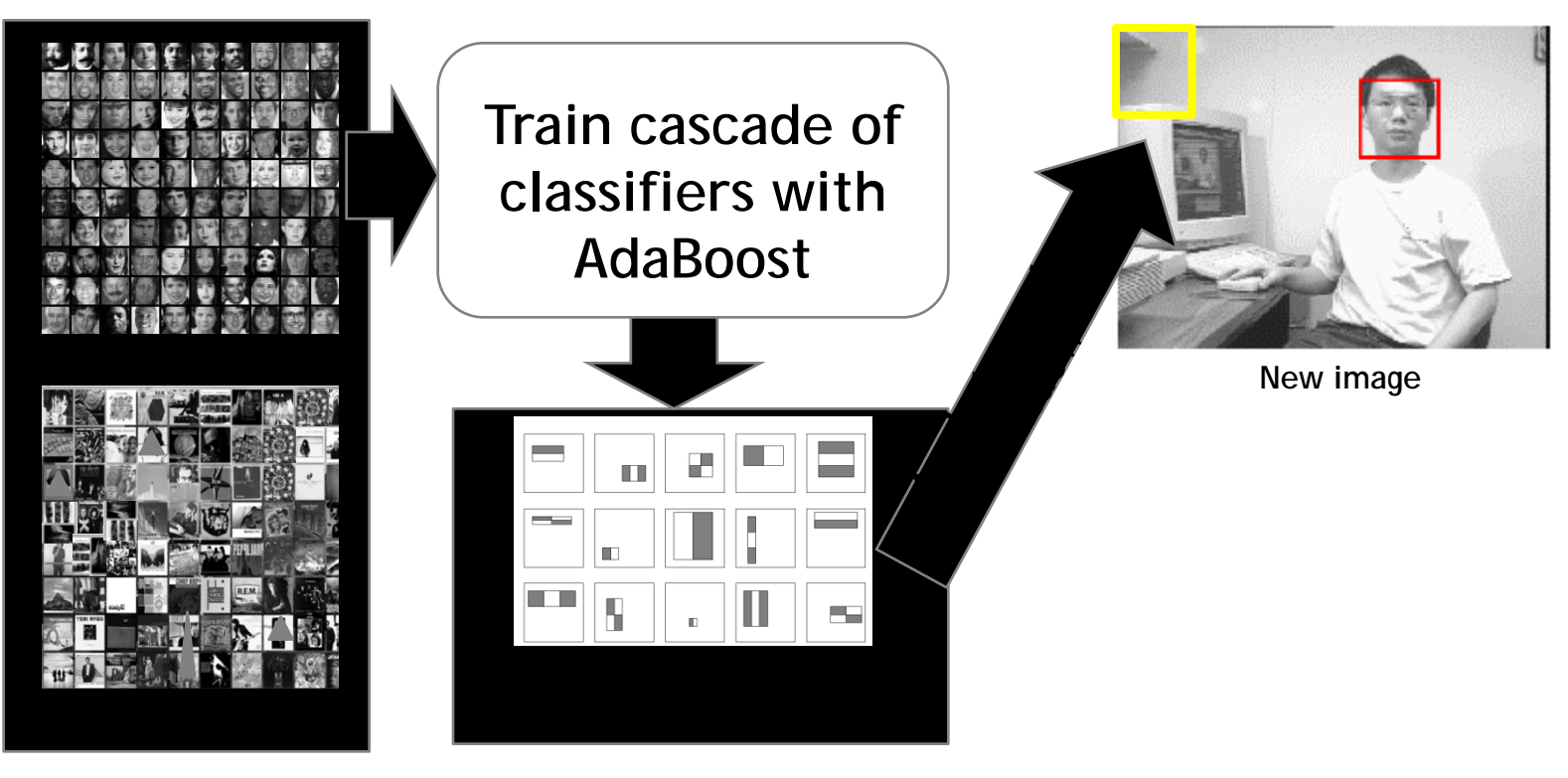

Train with 5K positives, 350M negatives

Real-time detector using 38 layer cascade

6061 features in final layer

[Implementation available in OpenCV:

http://www.intel.com/technology/computing/opencv/]

## The implemented system

#### • Training Data

- 5000 faces
	- All frontal, rescaled to 24x24 pixels
- 300 million non-faces – 9500 non-face images
- Faces are normalized – Scale, translation
- Many variations
	- Across individuals
	- **Illumination**
	- Pose

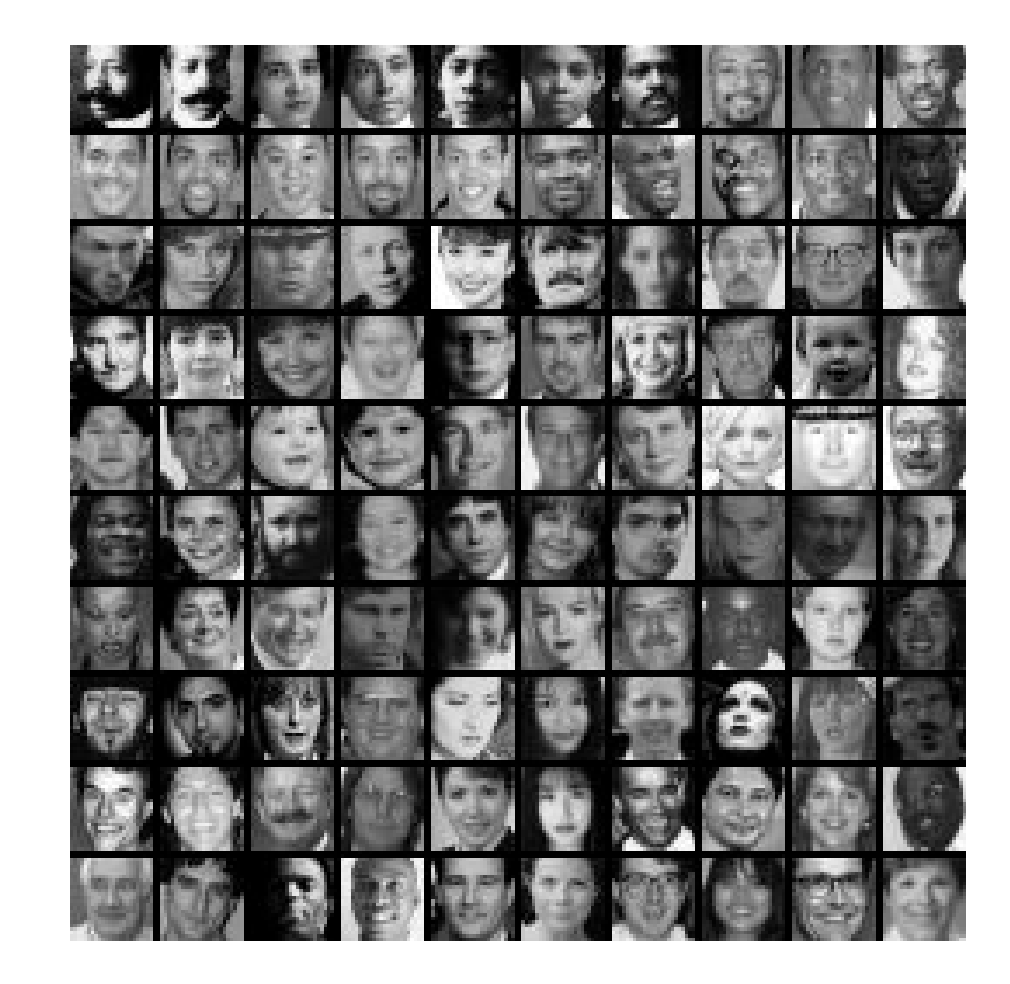

# System performance

- Training time: "weeks" on 466 MHz Sun workstation
- 38 layers, total of 6061 features
- Average of 10 features evaluated per window on test set
- "On a 700 Mhz Pentium III processor, the face detector can process a 384 by 288 pixel image in about .067 seconds"
	- 15 Hz
	- 15 times faster than previous detector of comparable accuracy (Rowley et al., 1998)

#### **Non-maximal suppression (NMS)**

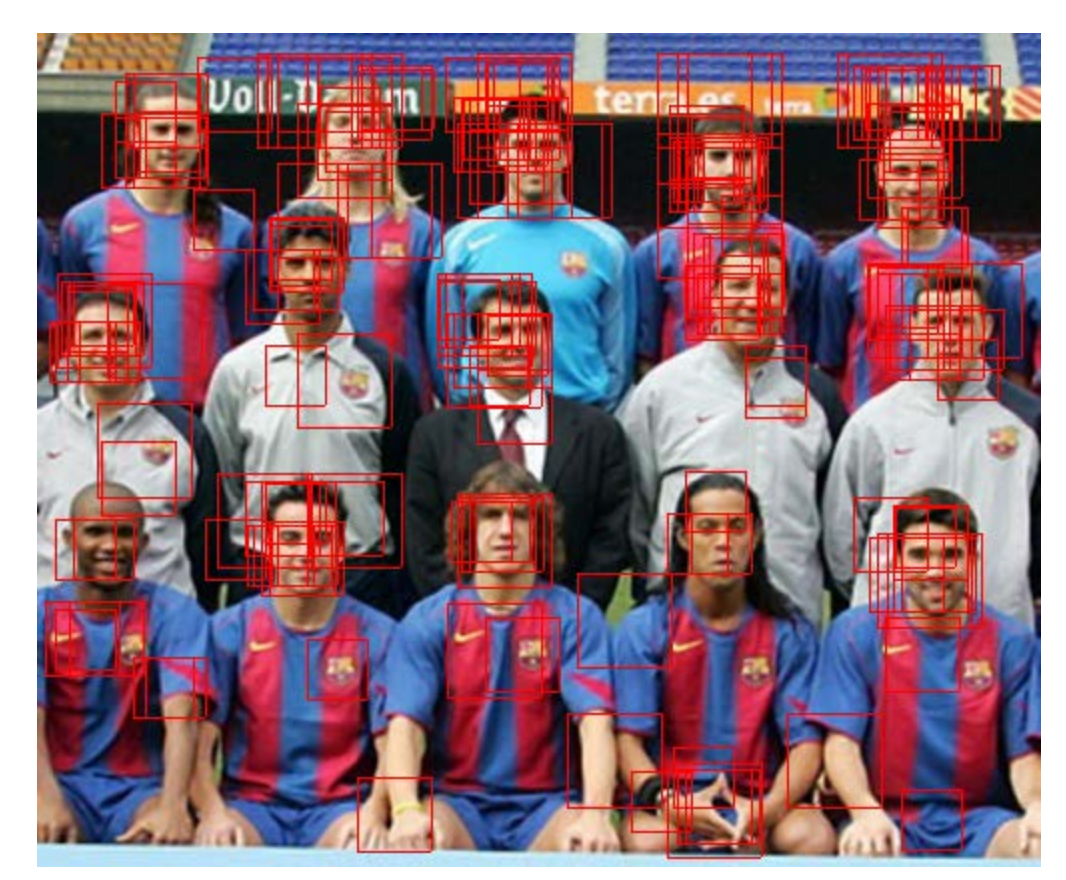

Many detections above threshold.

#### **Non-maximal suppression (NMS)**

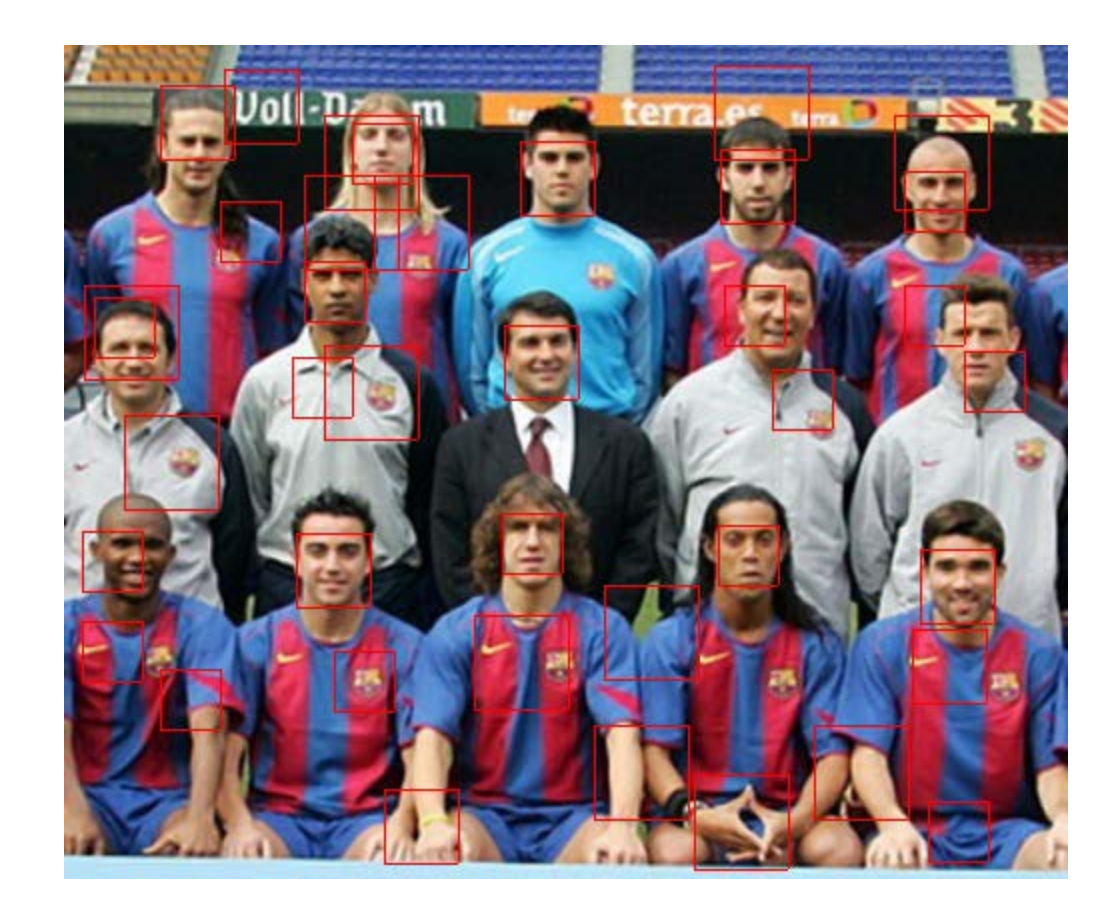

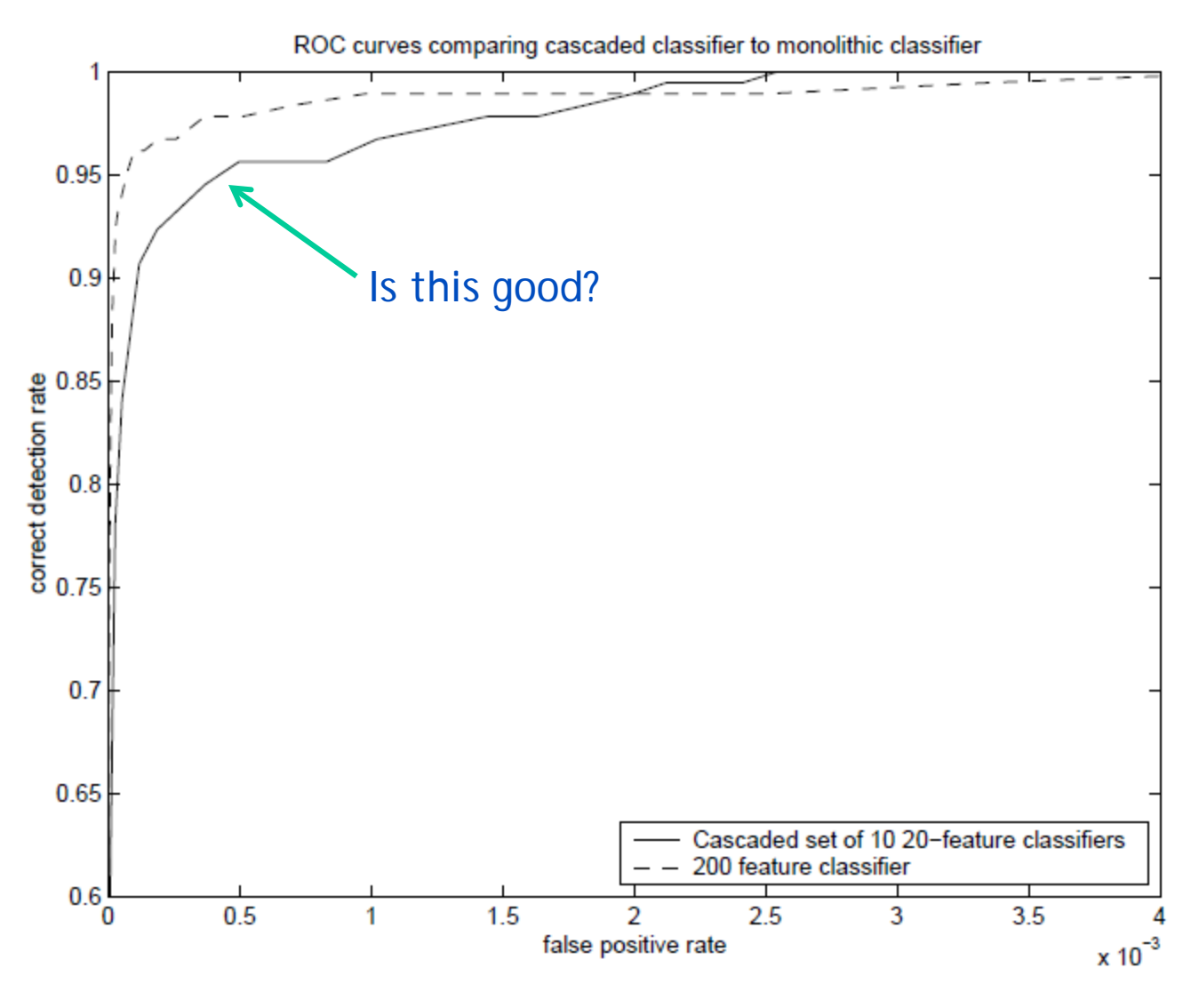

Similar accuracy, but 10x faster

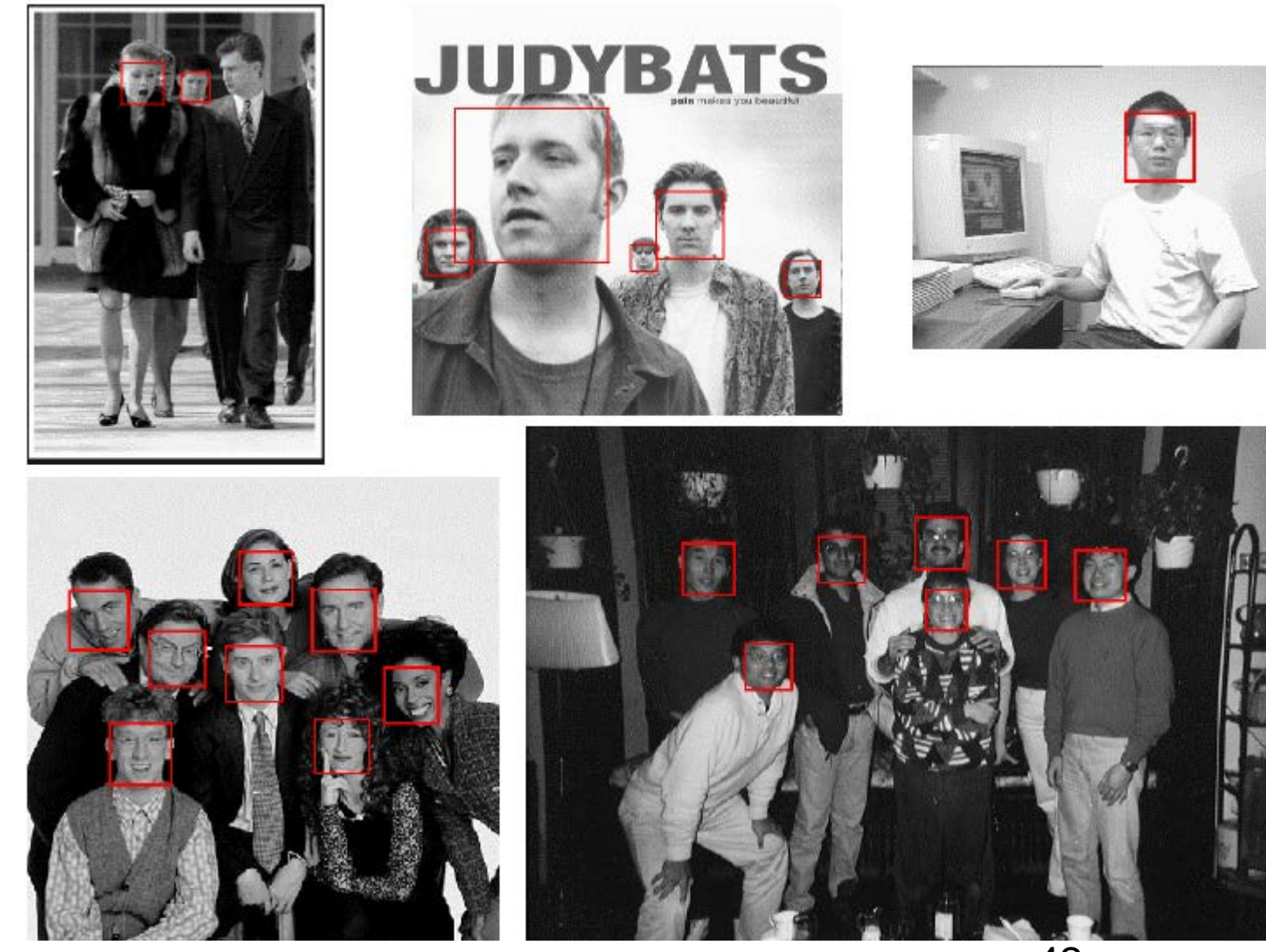

42

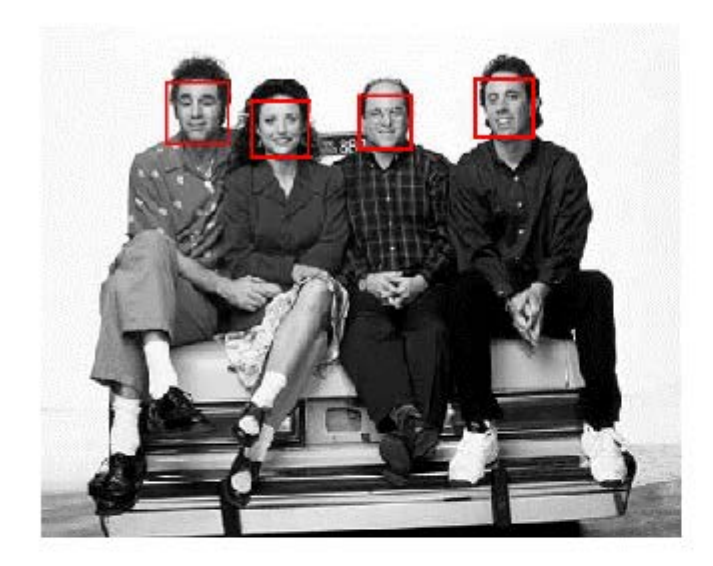

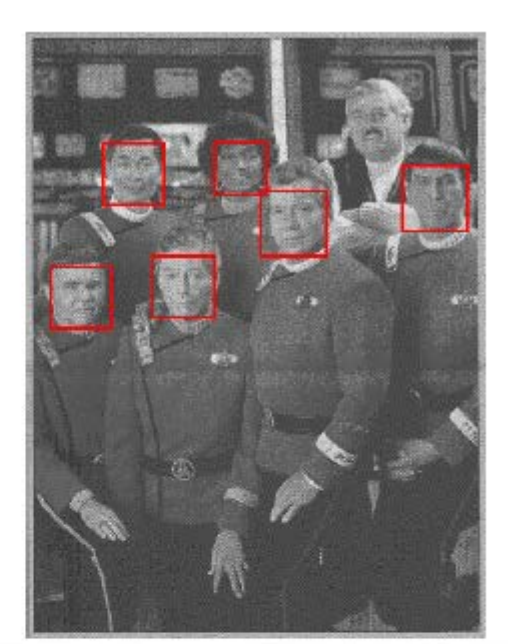

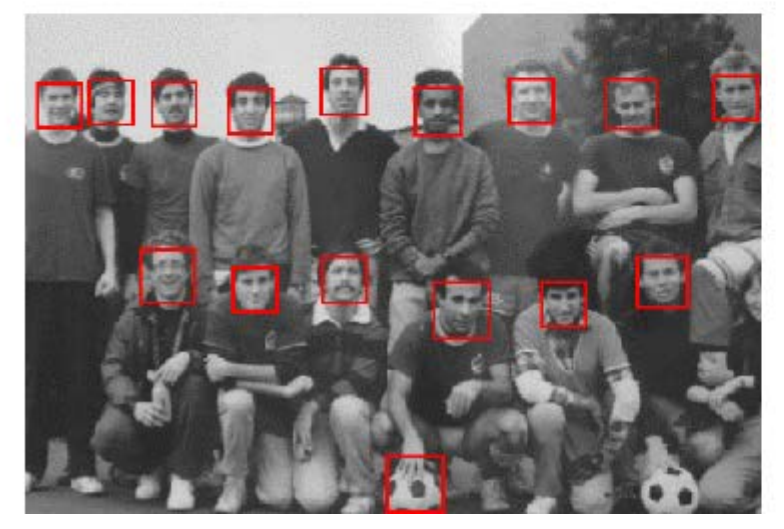

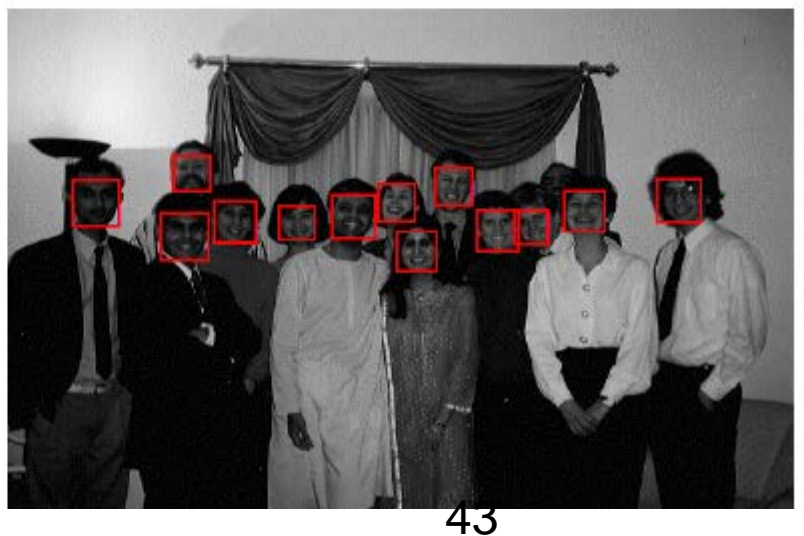

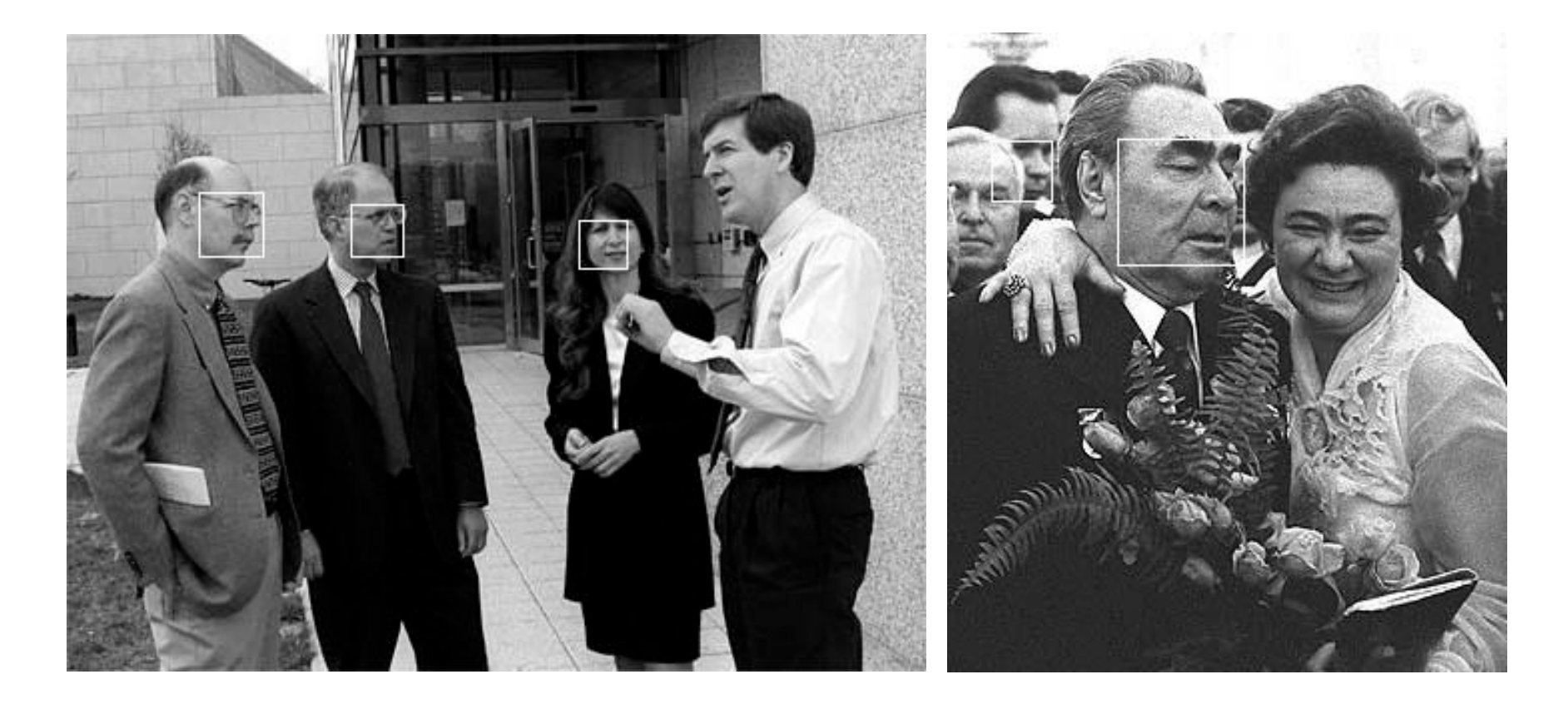

## Detecting profile faces?

**Detecting profile faces requires training separate detector with profile examples.**

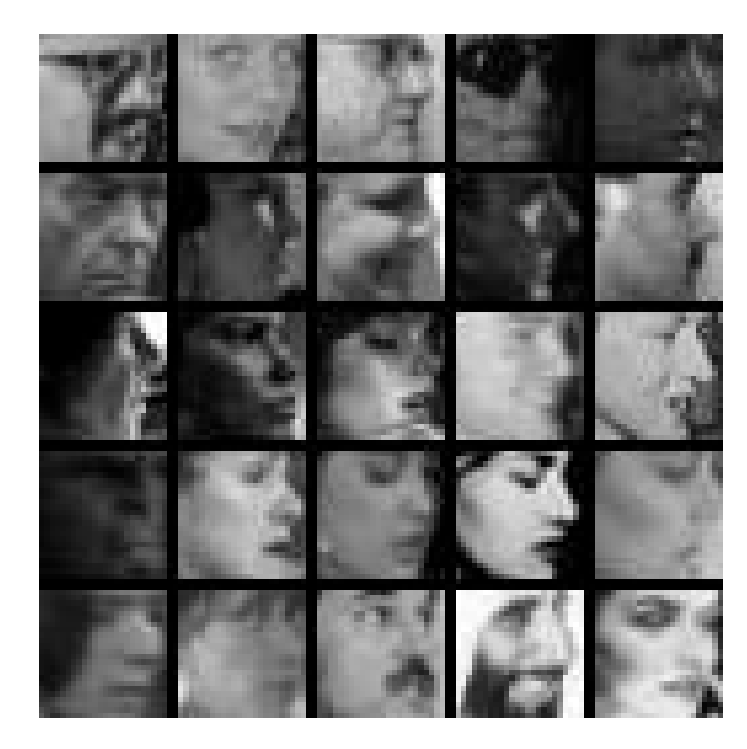

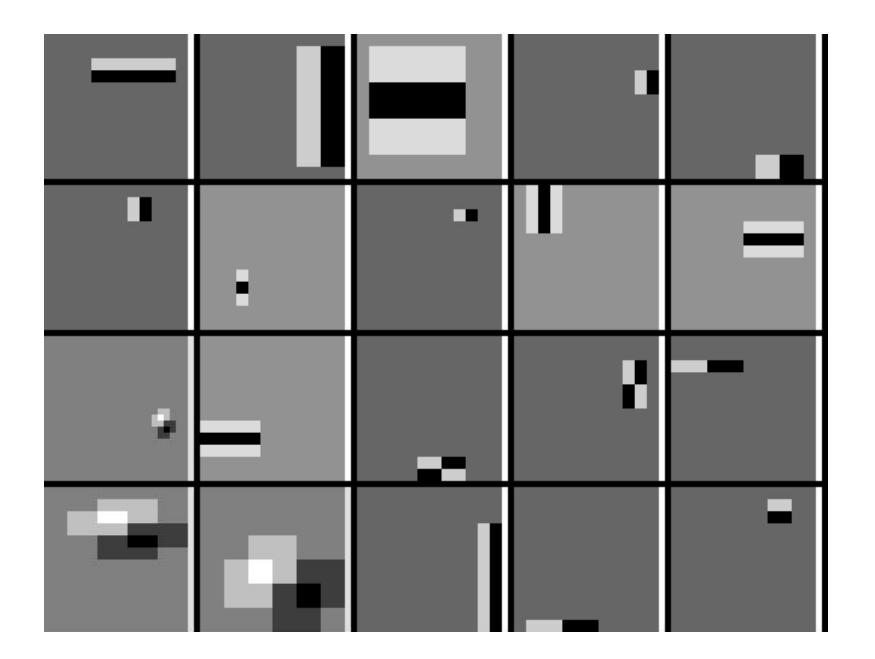

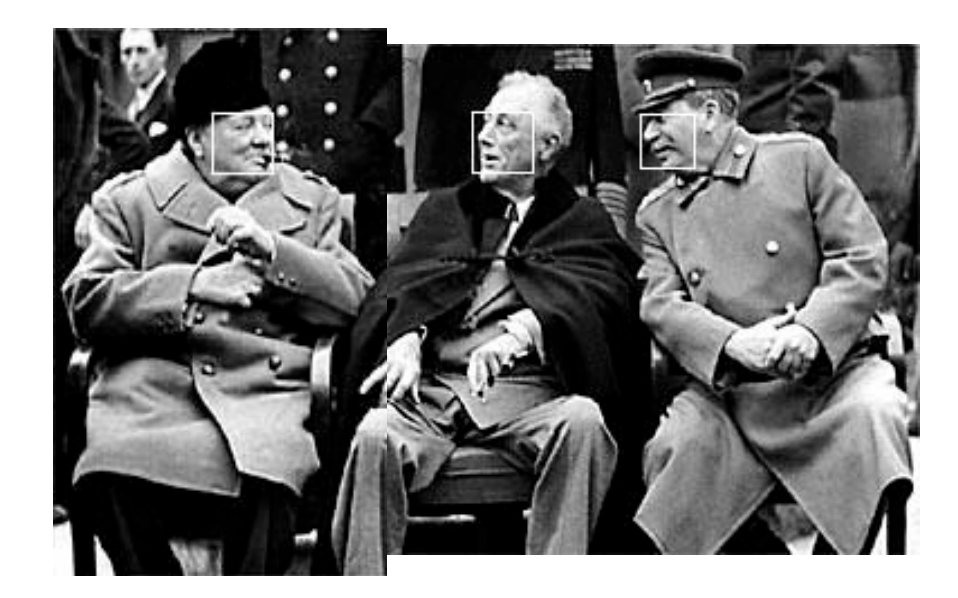

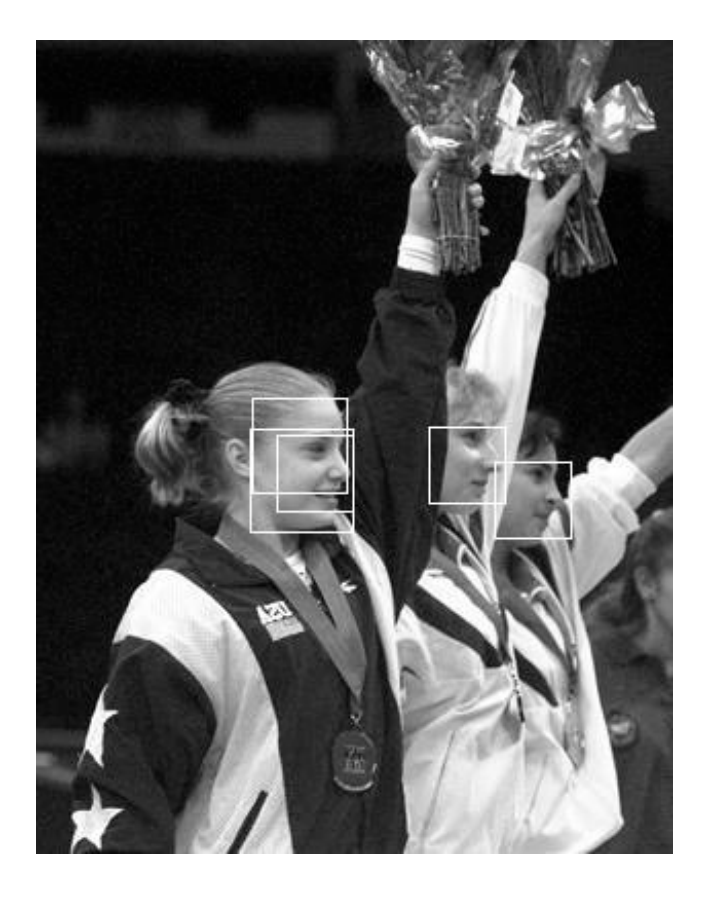

## Summary: Viola/Jones detector

- Rectangle features
- Integral images for fast computation
- Boosting for feature selection
- Attentional cascade for fast rejection of negative windows